## **How to Adjust Font Size – Google Chrome, Microsoft Edge, Firefox or Internet Explorer**

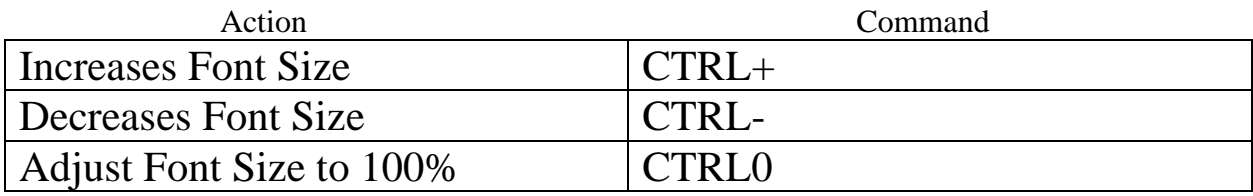